# **SCOGNOS**

## Autodesk Revit Fundamentos para MEP 2022

Código: ADSK-125

**Propuesta de Valor:** AUTODESK

**Duración:** 32 Horas

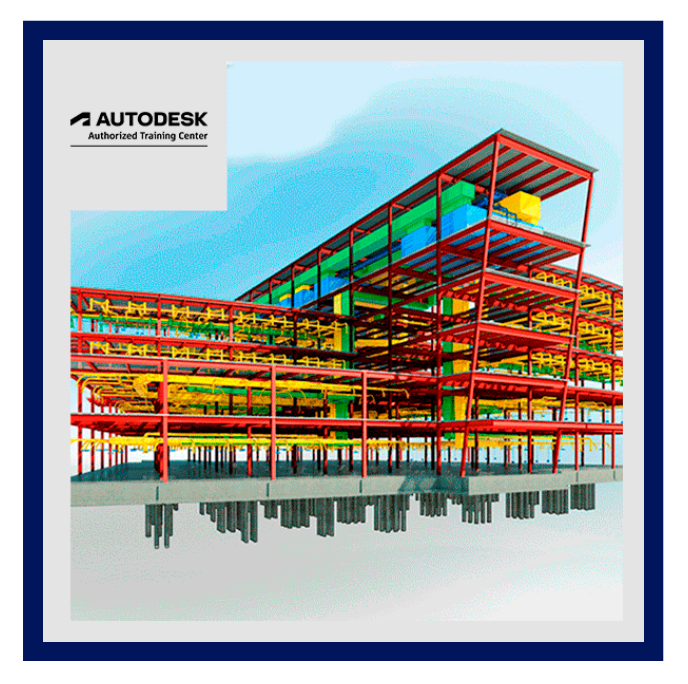

Para aprovechar al máximo el Modelado de información de construcción, la guía Autodesk Revit: Fundamentos para MEP ha sido diseñada para enseñar los conceptos y principios de la creación de modelos paramétricos 3D del sistema MEP desde el diseño de ingeniería hasta la documentación de construcción.

Esta guía tiene como objetivo presentar a los usuarios la interfaz de usuario del software y los componentes básicos de HVAC, eléctricos y de tuberías / plomería que hacen del software Autodesk Revit una herramienta de modelado de ingeniería potente y flexible. La guía también familiarizará a los usuarios con las herramientas necesarias para crear, documentar e imprimir el modelo paramétrico.

Los ejemplos y prácticas están diseñados para llevar a los usuarios a través de los conceptos básicos de un proyecto MEP completo, desde la vinculación de un modelo arquitectónico a los documentos de construcción.

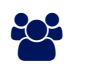

### AUDIENCIA

Arquitectos, Ingenieros, Diseñadores.

### PRE REQUISITOS

- Acceso a la última versión del software. Es posible que las prácticas y los archivos incluidos en esta guía no sean compatibles con versiones anteriores.
- Esta guía presenta las habilidades fundamentales que necesita para aprender el software Autodesk Revit MEP.
- Es muy recomendable que los usuarios tengan experiencia y conocimientos en ingeniería MEP y su terminología.

## <sup>©</sup> OBJETIVOS

- Trabajar con los comandos básicos de visualización, dibujo y edición del software Autodesk Revit.
- Insertar y conectar componentes MEP y usar el navegador del sistema.
- Trabajar con archivos CAD y Revit vinculados.
- Crear espacios y zonas para analizar cargas de calefacción y refrigeración.
- Creación de redes HVAC con terminales de aire, equipos mecánicos, conductos y tuberías.
- Creación de redes de plomería con accesorios de plomería y tubería.
- Crear circuitos eléctricos con equipos eléctricos, dispositivos y accesorios de iluminación y agregar bandejas de cables y conductores.

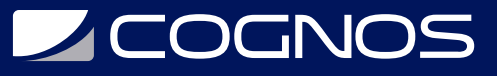

- Creación de sistemas de HVAC y plomería con diseños automáticos de conductos y tuberías.
- Prueba de conductos, tuberías y sistemas eléctricos.
- Creación y anotación de documentos de construcción.
- Agregar etiquetas y crear horarios.
- Detallar en el software Autodesk Revit.

### **E** CERTIFICACIÓN DISPONIBLE

- Curso Oficial Certificado por **AUTODESK**. Cognos es un ATC (Centro autorizado).
- El curso lo prepara para la Certificación Internacional de **AUTODESK PROFESIONAL.**

## **E** CONTENIDO

#### 1. INTRODUCCIÓN A BIM Y AUTODESK REVIT

- 1.1. BIM Y AUTODESK REVIT
- 1.2. DESCRIPCIÓN GENERAL DE LA INTERFAZ
- 1.3. PROYECTOS INICIALES
- 1.4. VISUALIZACIÓN DE COMANDOS

#### 2. HERRAMIENTAS BÁSICAS DE CREACIÓN DE BOCETOS Y MODIFICACIÓN

- 2.1. USO DE HERRAMIENTAS GENERALES DE CROQUIZADO
- 2.2. INSERCIÓN DE COMPONENTES
- 2.3. SELECCIONAR Y EDITAR ELEMENTOS
- 2.4. TRABAJAR CON HERRAMIENTAS DE MODIFICACIÓN BÁSICAS
- 2.5. TRABAJAR CON HERRAMIENTAS DE MODIFICACIÓN ADICIONALES

#### 3. PROYECTOS DE SISTEMAS INICIALES

- 3.1. VINCULACIÓN E IMPORTACIÓN DE ARCHIVOS CAD
- 3.2. VINCULACIÓN EN MODELOS DE REVIT
- 3.3. CONFIGURACIÓN DE LOS NIVELES
- 3.4. COPIAR Y MONITOREAR ELEMENTOS
- 3.5. COORDINACIÓN DE MODELOS VINCULADOS
- 3.6. ACCESORIOS DE COPIA POR LOTES

#### 4. TRABAJAR CON VISTAS

- 4.1. MODIFICACIÓN DE LA VISUALIZACIÓN DE LA VISTA
- 4.2. DUPLICAR VISTAS
- 4.3. ADICIÓN DE VISTAS DE LLAMADAS
- 4.4. CREAR ELEVACIONES Y SECCIONES

#### 5. CONFIGURAR ESPACIOS

5.1. PREPARACIÓN DE UN MODELO PARA ESPACIOS

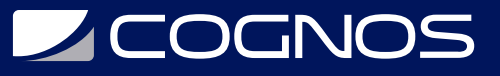

5.2. AGREGAR ESPACIOS

5.3. TRABAJAR CON ESPACIOS

#### 6. ANÁLISIS DE CARGAS DE CALEFACCIÓN Y REFRIGERACIÓN

6.1. CREACIÓN DE ZONAS

6.2. APLICAR ESQUEMAS DE COLOR

6.3. ANÁLISIS DE LAS CARGAS DE CALEFACCIÓN Y REFRIGERACIÓN

#### 7. HERRAMIENTAS DE SISTEMAS BÁSICOS

7.1. COMPONENTES DE CONEXIÓN 7.2. CREACIÓN DE SISTEMAS: DESCRIPCION GENERAL

#### 8. REDES HVAC

8.1. ADICIÓN DE EQUIPOS MECÁNICOS Y TERMINALES DE AIRE 8.2. ADICIÓN DE CONDUCTOS Y TUBERIAS 8.3. MODIFICACIÓN DE CONDUCTOS Y TUBERIAS

#### 9. REDES DE PLOMERIA

9.1. ADICIÓN DE ACCESORIOS Y EQUIPOS DE PLOMERIA 9.2. AGREGAR TUBERIAS DE PLOMERIA 9.3. MODIFICACIÓN DE TUBERIAS DE PLOMERIA 9.4. ADICIÓN DE REDES DE PROTECCIÓN CONTRA INCENDIOS

#### 10. SISTEMAS AVANZADOS PARA HVAC Y PLOMERIA

10.1. CREACIÓN Y MODIFICACIÓN DE SISTEMAS 10.2. CREACIÓN DE DISEÑOS AUTOMATICOS 10.3. SISTEMAS DE PRUEBA

#### 11. SISTEMAS ELÉCTRICOS

11.1. ACERCA DE LOS SISTEMAS ELÉCTRICOS 11.2. COLOCACIÓN DE COMPONENTES ELÉCTRICOS 11.3. CREACIÓN DE CIRCUITOS ELÉCTRICOS 11.4. CONFIGURACIÓN DE HORARIOS DEL PANEL 11.5. ADICIÓN DE BANDEJAS DE CABLES Y CONDUCTOS 11.6. PRUEBA DE DISEÑOS ELÉCTRICOS

#### 12. CREACIÓN DE DOCUMENTOS DE CONSTRUCCIÓN

12.1. CONFIGURACIÓN DE HOJAS 12.2. COLOCACIÓN Y MODIFICACIÓN DE VISTAS EN PLANOS

12.3. IMPRESIÓN DE HOJAS

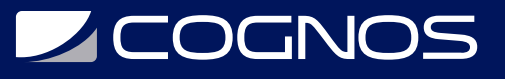

#### 13. ANOTACIÓN DE DOCUMENTOS DE CONSTRUCCIÓN

13.1. TRABAJAR CON LAS DIMENSIONES

- 13.2. TRABAJAR CON TEXTO
- 13.3. ADICIÓN DE LÍNEAS DE DETALLE Y SÍMBOLOS
- 13.4. CREACIÓN DE LEYENDAS

#### 14. ADICIÓN DE ETIQUETAS Y HORARIOS

14.1. AGREGAR ETIQUETAS 14.2. TRABAJAR CON HORARIOS

#### 15. CREACIÓN DE DETALLES

15.1. CONFIGURACIÓN DE VISTAS DETALLADAS 15.2. ADICIÓN DE COMPONENTES DE DETALLE 15.3. DETALLES DE ANOTACIONES

### **RENEFICIOS**

Al finalizar el curso, el estudiante podrá aprovechar al máximo el modelado de información de construcción y crear modelos paramétricos 3D del sistema MEP.